#### **As you arrive:**

- 1. Start up your computer and plug it in
- *2. Log into Angel* and go to CSSE 120
- 3. Do the *Attendance Widget* the PIN is on the board
- 4. Go to the course *Schedule Page*
- 5. Open the *Slides* for today if you wish
- 6. Check out today's project: **Session26\_Arrays**

#### **Arrays in C**

- Review pointers as function parameters
- List in Python vs Array in C
- Arrays as function parameters
- Arrays and pointers

#### **Session 26 CSSE 120 – Introduction to Software Development**

*Plus in-class time working on these concepts AND practicing previous concepts, continued as homework.*

# Using pointers as parameters Box and Pointer Diagrams

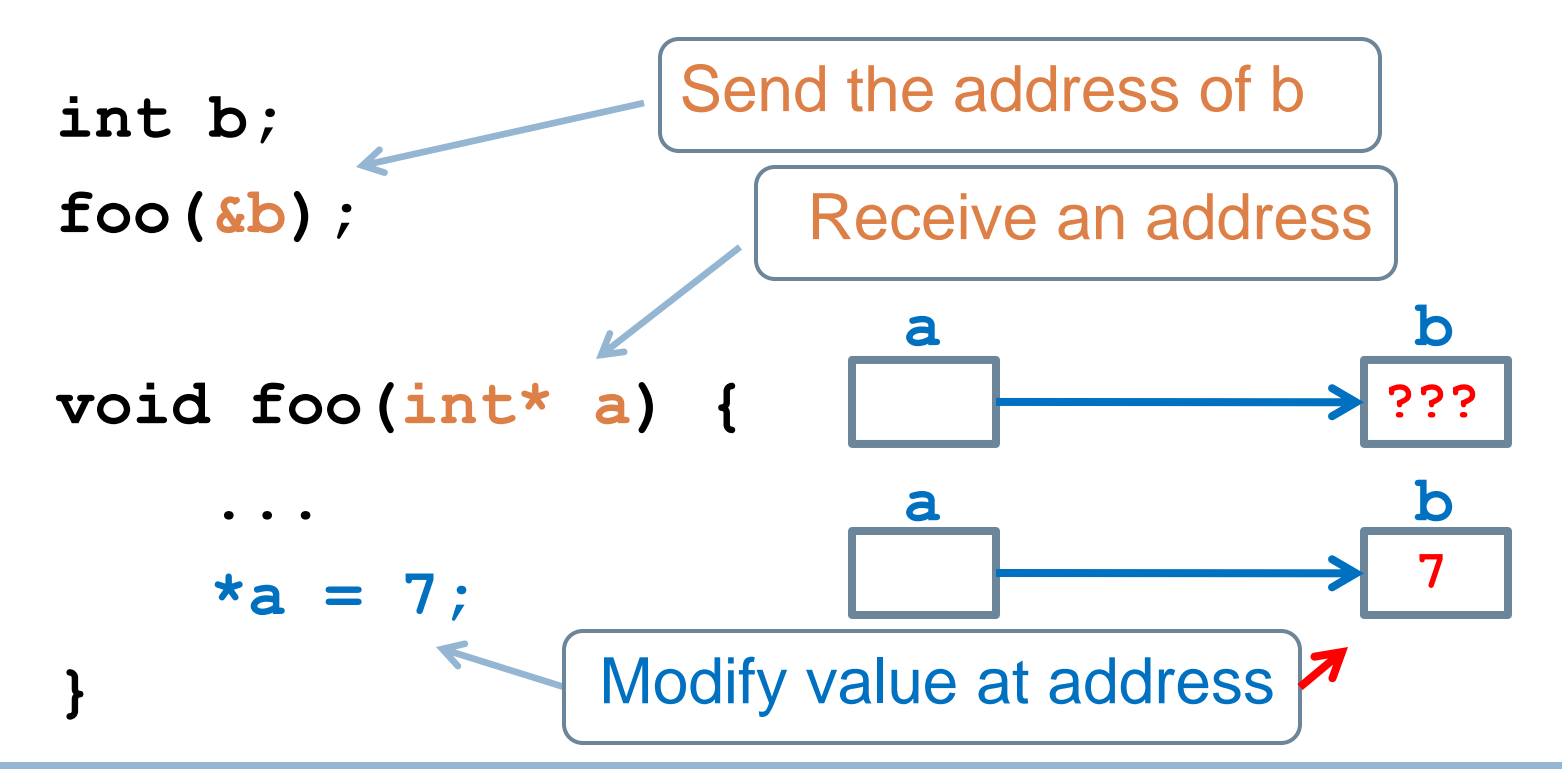

Now **b** has the value 7 that was established in **foo**! This is useful for:

- sending data back from a function via the parameters, and for
- passing large amounts of data to a function.

Thus pointers in C give us the same advantages as references-to-objects in Python.

### From the last homework:

**□ swap**: a function to exchange the values of two variables

□ Let's look at some possibly wrong approaches and why they would not work

```
void swap1(int x, int y) { 
  x = y;y = x;}
void swap2(int x, int y) {
   int temp;
   temp = y;y = x;x = temp;}
void swap3(int *x, int *y) {
   int *temp;
   temp = y;y = x;
```

```
x = temp;
```
}

Arrays in C

- □ Arrays in C are like lists in Python
- □ But there are limitations on how they can be mutated

## An example using lists in Python

□ Consider the following Python Code:

**list = [1, "spam", 4, "U"] list.append(2) list.remove("U") length = len(list)**

□ What do these statements tell us about Python lists?

- **T** Type does not matter
- **□** Size not specified
- **Q** Can be expanded or shrunk

# List in Python vs Array in C

#### **No built-in** *list* **type in C**

- □ Array is closest data structure to list in Python
- □ Consider this C code

```
int size = 4;
int nums[size];
int i;
for (i = 0; i < size; i++) {
    nums[i] = i * i;}
```
- $\Box$  How is this similar to lists in Python?
- Different?

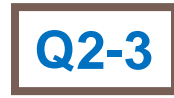

### Initialization and access

- How do we initialize a list or array? Python list: **a = [1, 3, 5]** C array: **int a[ ] = {1, 3, 5};**
- □ How do we access an element?
	- $\Box$  Python list:  $\mathbf{x} = \mathbf{a}[i]$
	- C array: **x = a[i];**
- □ How do we access the last element?
	- $\Box$  Python list:  $\mathbf{x} = \mathbf{a}[-1]$
	- $\blacksquare$  C array:  $\blacksquare$  **x** =  $\boldsymbol{\alpha}$  [size 1]; // the array doesn't

know its size.

```
int main() {
     int size = 7;
     int a[size];
     initializeArray(a, size);
     return EXIT_SUCCESS;
}
void initializeArray(int a[], int size) {
     int k;
     for (k = 0; k < size; ++k) {
          a[k] = 100;
     }
}
                            Declare the array : type and size. Allocate 
                            space, uninitialized. Size cannot change. Can 
                            initialize elements with: int a[] = {…};
                                         Pass the array to a function – just the 
                                        array name. Must also send size; no 
                                         len function.
                         Get an array as a parameter – array name plus empty 
                         brackets. Must also send size; no len function.
                                               Loop through array. 
                                               Reference array elements like 
                                               in Python – square brackets 
                                               with index, indices start at 0. 
                                               NO CHECK that references 
                                               stay within the array!
```
# Quiz: Write countEvens

**int countEvens(int nums[], int size) {**

```
// Returns the count of even numbers in the nums array.
  // TODO: complete this function…
  return count;
}
int main() {
  int SIZE = 7;
  int a[] = {16, 5, 23, 19, 42, 17, 12};
```

```
int evens = countEvens(a, SIZE);
```

```
printf("The number of even numbers is %d.\n", evens);
return 0;
```
}

# Working with arrays

- 1. Checkout the *Session26\_Arrays* project from SVN
- 2. In function **main()** declare a variable, **scores**, to store an array of integers.
- 3. Implement the function **readScores()** that initializes an array of integers
- 4. Test the function by invoking it in **main()** and using function **printArray()** to print the values stored in the array
- 5. If time permits, also enter your **countEvens()** function from the quiz and test it

## Arrays and Pointers

- $\Box$  In C there is a strong relationship between arrays and pointers
	- An array occupies a fixed location in memory

#### **Its address cannot be changed**

- □ Any operation that can be achieved by indexing (e.g., a[i]) can be done with pointers
- $\Box$  The pointer version will be
	- a bit **more challenging** to implement at first
	- **E** but **faster** in some cases

### How arrays and pointers relate

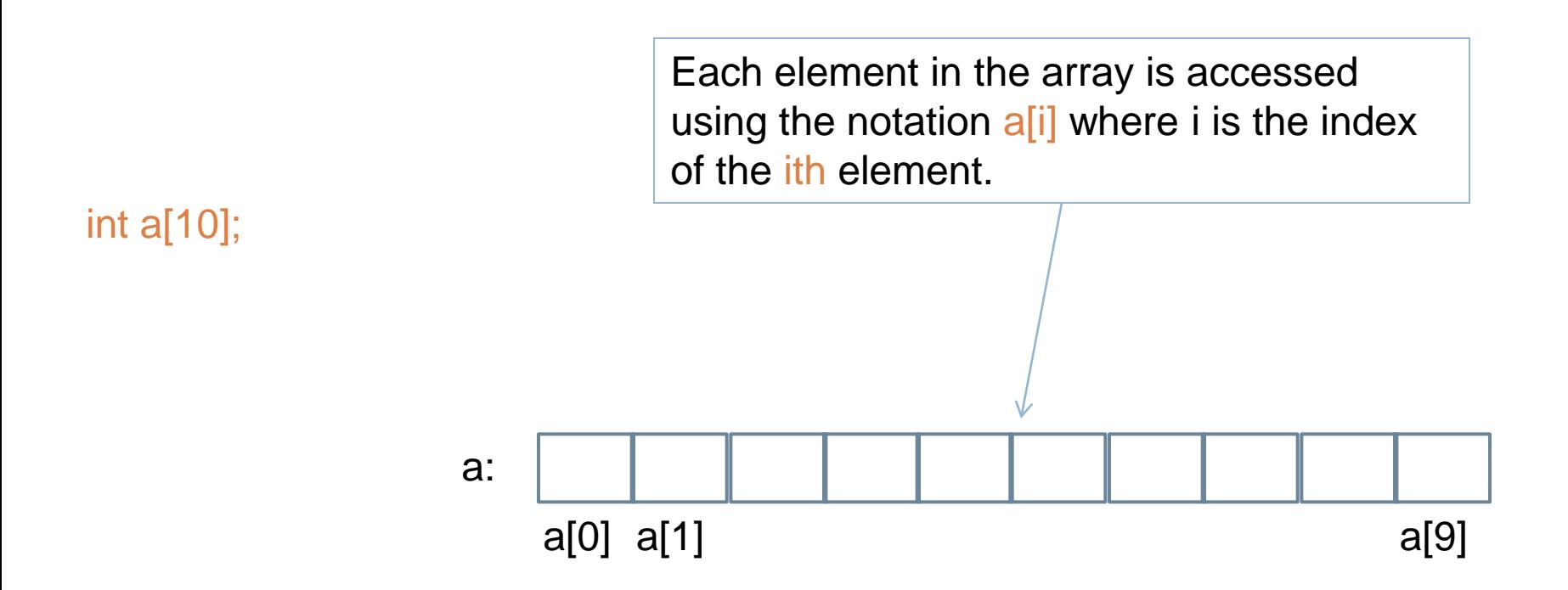

int a[10]; defines an array of size 10, i.e., a block of 10 consecutive integers named a[0], a[1], …, a[9]. a is really the starting address of the array.

### How arrays and pointers relate

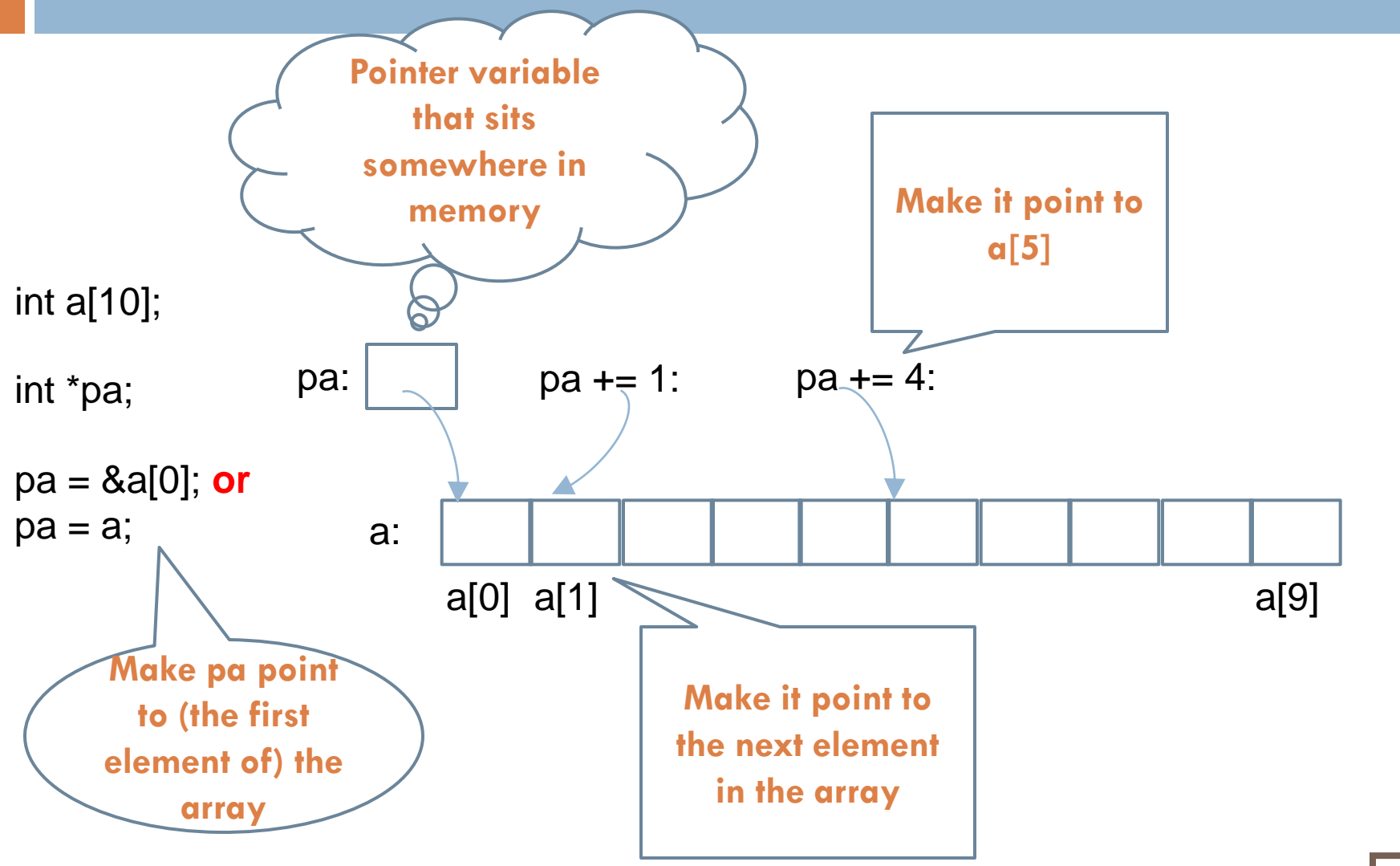

# Summary of arrays and pointers

- □ int\* pa; declares a pointer to an integer
- □ Set pa to point to array a
	- $\mathbf{p} = \mathbf{p} = \mathbf{a} \mathbf{a} \mathbf{b}$  as  $\mathbf{p} = \mathbf{a}$ ; (your choice)
- □ Refer to array elements (given above assignment) **a[0]** or **\*pa** (your choice)
- **Pointer arithmetic** 
	- **E** Can increment pointers, so the following are equivalent:

**pa = &a[0]; pa = &a[0]; a[k] \*(pa + k) pa = pa + k; \*pa** 

### Array notation vs. Pointer notation

```
void initializeArray(int a[], int size) {
    int k;
    for (k = 0; k < size; ++k) {
        a[k] = 100;
    }
}
```
**void initializeArray(int\* a, int size) {**

```
int* p;
```
**}**

```
for (p = a; p < a + size; ++p) {
    *p = 100;
}
```
# Arrays as function parameters

- **int []** and **int \*** are equivalent, when used as formal parameters in a function definition, e.g., … **void f (int a[], int count) { … void f (int \*a, int count) { …**
- □ Note that in neither case can we know the size of the array, unless it is passed in as a separate parameter.
- □ In either case, the 6<sup>th</sup> element of **a** can be equivalently accessed as
	- $\Box$  a[5]
	- $\Box^*(a+5)$  // treating array a as a pointer

## Using pointers with arrays

- $\Box$  How do we modify printArray() so that it uses pointers instead of array indexing?
- □ Implement:
	- **void printArrayThePointerWay(int\* a, int size) {…}**
- □ Test the function by invoking it in **main()**, like so:
	- **printArrayThePointerWay(**scores, size**)**

# HW Warm-up: Thinking of a Sort

- □ Homework asks you to imagine you are a real estate agent who is helping potential home buyers to analyze the prices of homes in Vigo county.
- $\Box$  In order to analyze those prices you may need to sort the prices.
- □ Given:

**double ratings[] = {2.4, 5.0, 4.4, 3.2, 0.1};**

 What would we do to sort **ratings** in ascending order?

#### **Selection Sort:**

- Idea: Select the smallest and put it at the beginning of the array. Then select the  $2^{nd}$  smallest and put it at index 1 of the array. Etc.
- **E** Algorithm:

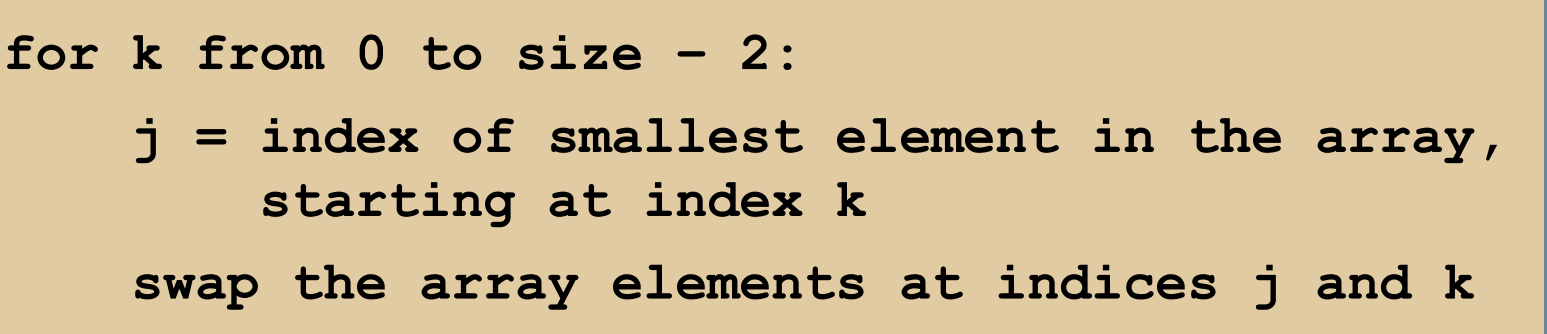

- Back-of-the-envelope analysis: The k-loop goes about N times, where N is the size of the array. Each time through that loop, it does roughly  $N/2$  chunks of work to find the index of the smallest remaining element. So the total work is roughly proportional to  $N^2$ . We write this as  $O(N^2)$ .
- Selection Sort is easy to understand and implement (good!). But it is MUCH slower than better sorting algorithms on large arrays – See the table and

[Wikipedia Sorting Algorithms](http://en.wikipedia.org/wiki/Sorting_algorithm) for over 30 other choices!

This table assumes 10<sup>6</sup> chunks of work per second and makes various wrong assumptions, but it is fine for a back-of-the-envelope comparison.

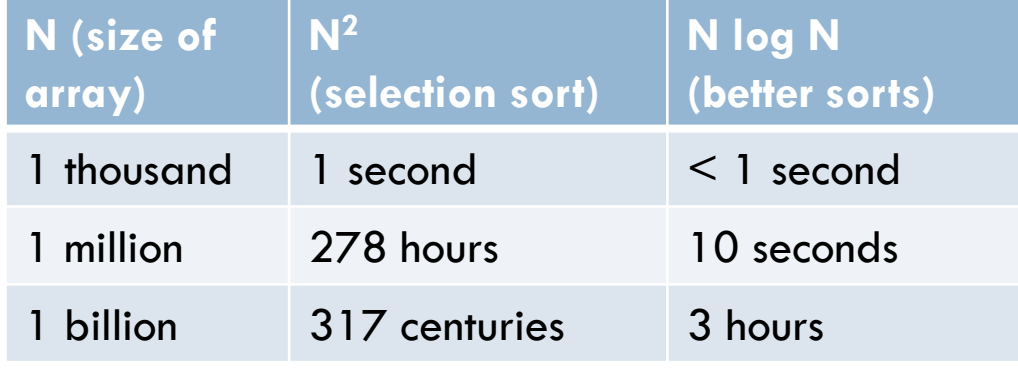